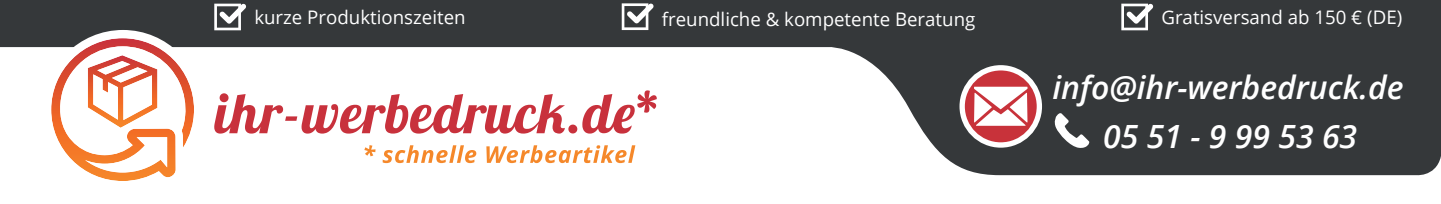

## *Informationsblatt Druckvorlage*

*Tragetasche Rainbow - Art.Nr.: K50567*

## *Druckfläche des Werbeartikels*

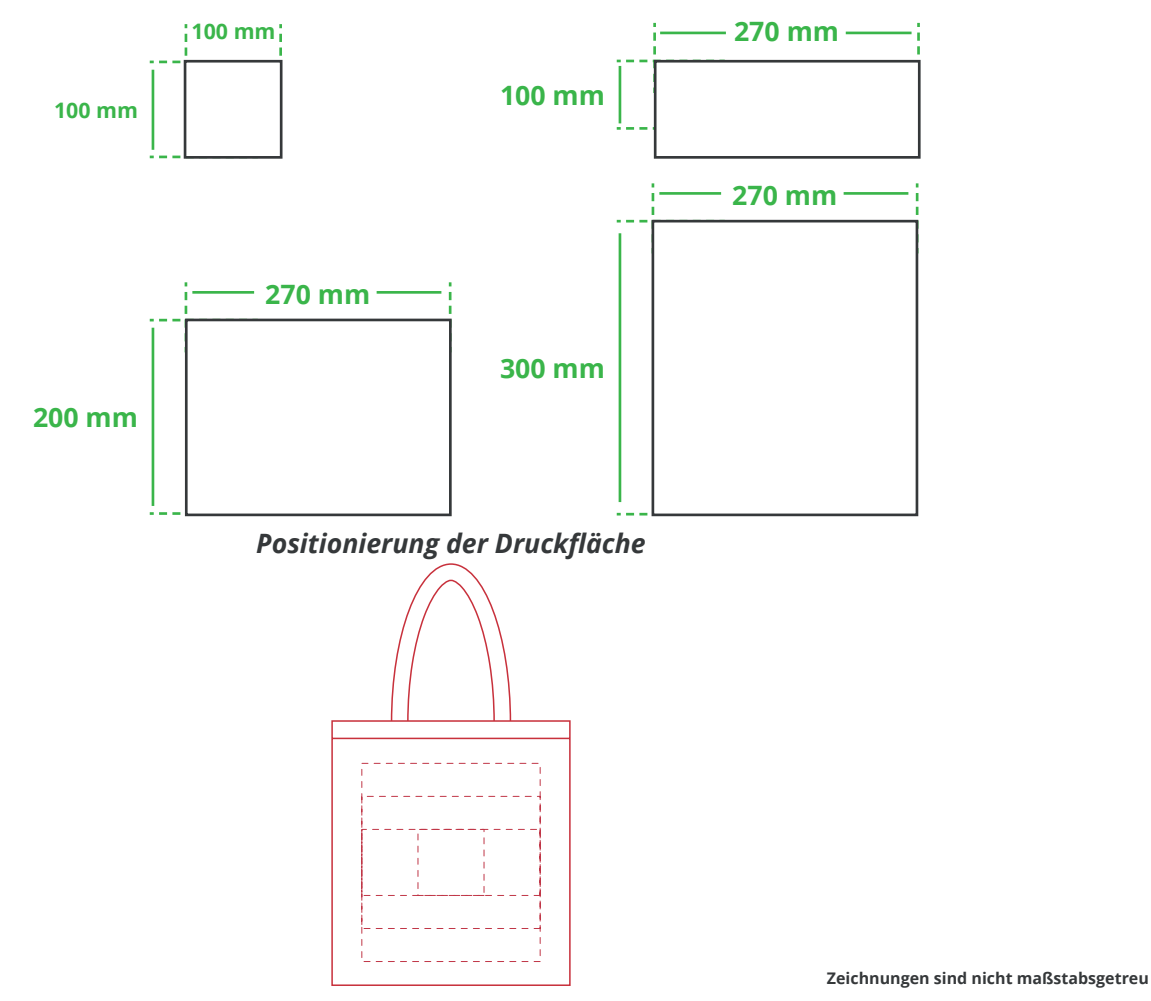

## *Hinweise zu Ihrer Druckvorlage*

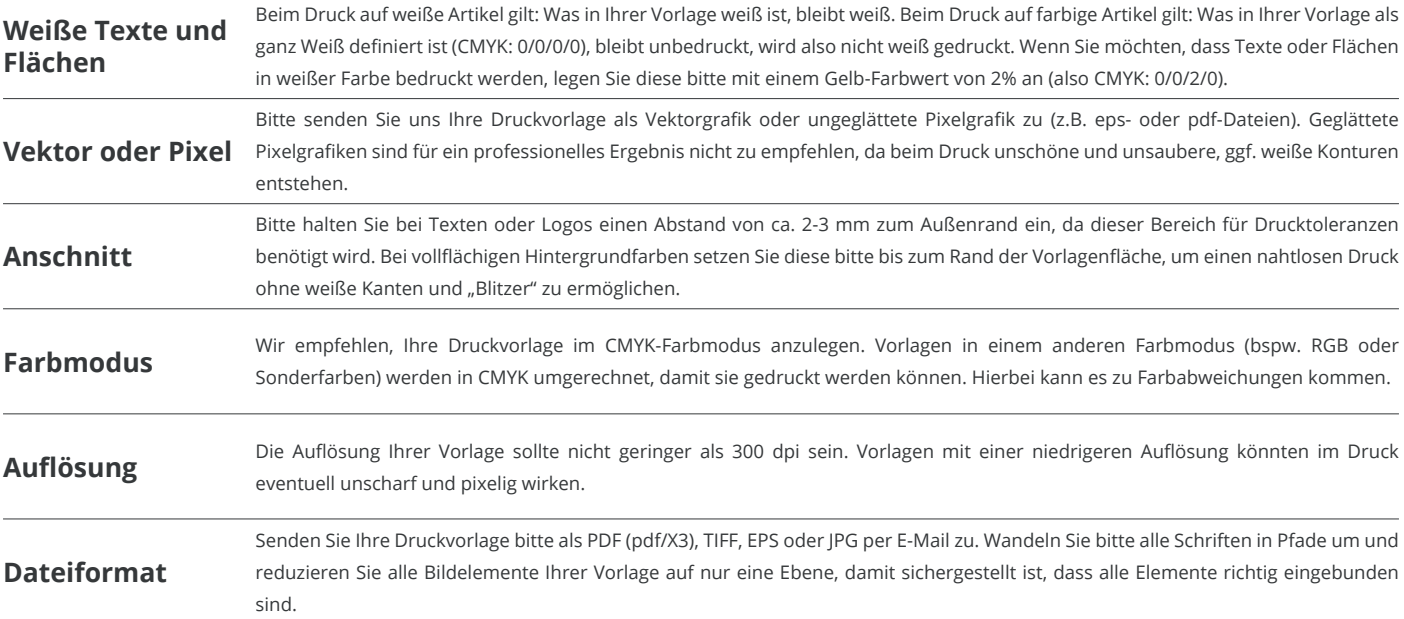

Weitere Informationen zum Erstellen Ihrer Druckvorlage finden Sie auf unserer Website: **www.ihr-werbedruck.de/druckvorlage**